# Mi primer documento de LAT<sub>EX</sub>

## Autor1\*y Autor2\*\*

#### Resumen

resumen resumen resumen

# **Índice**

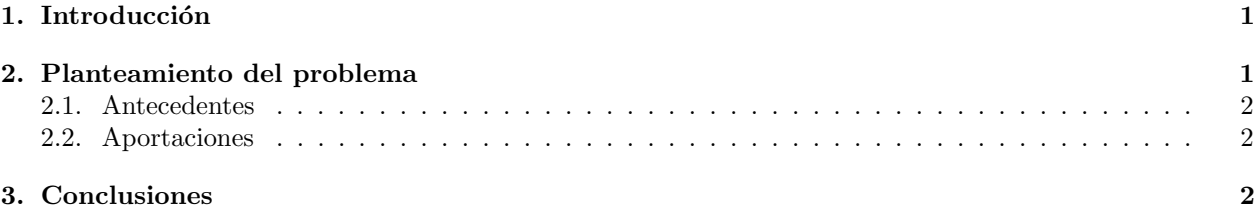

### 1. Introducción

introducción introducción introducción

### 2. Planteamiento del problema

En esta sección vamos a explicar el contenido del trabajo. En esta sección vamos a explicar el contenido del trabajo. En esta sección vamos a explicar el contenido del trabajo. En esta sección vamos a explicar el contenido del trabajo. En esta sección vamos a explicar el contenido del trabajo. En esta sección vamos a explicar el contenido del trabajo. En esta sección vamos a explicar el contenido del trabajo. En esta sección vamos a explicar el contenido del trabajo. En esta sección vamos a explicar el contenido del trabajo.

 $*$ pie de página

para introducir información de interés como correo, institución, etc \*pie de página

para introducir información de interés como correo, institución, etc

#### 2.1. Antecedentes

¿Qué se ha hecho hasta ahora? ¿Qué se ha hecho hasta ahora? ¿Qué se ha hecho hasta ahora? ¿Qué se ha hecho hasta ahora? ¿Qué se ha hecho hasta ahora? ¿Qué se ha hecho hasta ahora? ¿Qué se ha hecho hasta ahora? ¿Qué se ha hecho hasta ahora? ¿Qué se ha hecho hasta ahora? ¿Qué se ha hecho hasta ahora? ¿Qué se ha hecho hasta ahora? ¿Qué se ha hecho hasta ahora? ¿Qué se ha hecho hasta ahora? ¿Qué se ha hecho hasta ahora?

#### 2.2. Aportaciones

 $i_{\rm g}$ Qué aporta este trabajo?  $i_{\rm g}$ Qué aporta este trabajo?  $i_{\rm g}$ Qué aporta este trabajo $i_{\rm g}$ ¿Qu´e aporta este trabajo? ¿Qu´e aporta este trabajo? ¿Qu´e aporta este trabajo? ¿Qu´e aporta este trabajo? ¿Qu´e aporta este trabajo? ¿Qu´e aporta este trabajo? ¿Qu´e aporta este trabajo? ¿Qu´e aporta este trabajo? ¿Qué aporta este trabajo? ¿Qué aporta este trabajo? ¿Qué aporta este trabajo?

### 3. Conclusiones

conclusiones conclusiones conclusiones